Up-to-date Questions and Answers from authentic resources to improve knowledge and pass the exam at very first attempt. ----- Guaranteed.

PASS

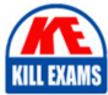

156-315.81.20 Dumps 156-315.81.20 Braindumps 156-315.81.20 Real Questions 156-315.81.20 Practice Test 156-315.81.20 Actual Questions

killexams.com

Checkpoint

# 156-315.81.20

Certified Security Expert - R81.20 (CCSE)

ORDER FULL VERSION)

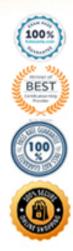

https://killexams.com/pass4sure/exam-detail/156-315.81.20

# **Question: 78**

R81.10 management server can manage gateways with which versions installed?

- A. Versions R77 and higher
- B. Versions R76 and higher
- C. Versions R75.20 and higher
- D. Versions R75 and higher

# Answer: C

# **Question: 79**

Which command can you use to verify the number of active concurrent connections?

- A. fw conn all
- B. fw ctl pstat
- C. show all connections
- D. show connections

# Answer: B

# **Question: 80**

Which of the following statements is TRUE about R81 management plug-ins?

A. The plug-in is a package installed on the Security Gateway.

B. Installing a management plug-in requires a Snapshot, just like any upgrade process.

C. A management plug-in interacts with a Security Management Server to provide new features and support for new products.

D. Using a plug-in offers full central management only if special licensing is applied to specific features of the plugin.

# Answer: C

#### **Question: 81**

How can SmartView application accessed?

- A. http://<Security Management IP Address>/smartview
- B. http://<Security Management IP Address>:4434/smartview/
- C. https://<Security Management IP Address>/smartview/
- D. https://<Security Management host name>:4434/smartview/

#### Answer: C

#### **Question: 82**

What command verifies that the API server is responding?

A. api statB. api statusC. show api\_statusD. app\_get\_status

#### Answer: B

#### **Question: 83**

Where you can see and search records of action done by R81 SmartConsole administrators?

A. In SmartView Tracker, open active logB. In the Logs & Monitor view, select âOpen Audit Log ViewâC. In SmartAuditLog ViewD. In Smartlog, all logs

#### **Answer: B**

#### **Question: 84**

Fill in the blank: The R81 utility fw monitor is used to troubleshoot \_\_\_\_\_

- A. User data base corruption
- B. LDAP conflicts
- C. Traffic issues
- D. Phase two key negotiations

#### Answer: C

**Explanation**:

Check Pointâs FW Monitor is a powerful built-in tool for capturing network traffic at the packet level. The FW Monitor utility captures network packets at multiple capture points along the FireWall inspection chains. These captured packets can be inspected later using the WireShark.

#### **Question: 85**

The Firewall kernel is replicated multiple times, therefore:

- A. The Firewall kernel only touches the packet if the connection is accelerated
- B. The Firewall can run different policies per core
- C. The Firewall kernel is replicated only with new connections and deletes itself once the connection times out
- D. The Firewall can run the same policy on all cores.

# Answer: D

Explanation:

On a Security Gateway with CoreXL enabled, the Firewall kernel is replicated multiple times. Each replicated copy, or instance, runs on one processing core. These instances handle traffic concurrently, and each instance is a complete and independent inspection kernel. When CoreXL is enabled, all the kernel instances in the Security Gateway process traffic through the same interfaces and apply the same security policy.

# **Question: 86**

Selecting an event displays its configurable properties in the Detail pane and a description of the event in the Description pane.

Which is NOT an option to adjust or configure?

A. Severity

- B. Automatic reactions
- C. Policy
- D. Threshold

#### Answer: C

#### **Question: 87**

To fully enable Dynamic Dispatcher with Firewall Priority Queues on a Security Gateway, run the following command in Expert mode then reboot:

- A. fw ctl multik set\_mode 1
- B. fw ctl Dynamic\_Priority\_Queue on
- C. fw ctl Dynamic\_Priority\_Queue enable
- D. fw ctl multik set\_mode 9

# Answer: D

#### **Question: 88**

Advanced Security Checkups can be easily conducted within:

- A. Reports
- B. Advanced
- C. Checkups
- D. Views
- E. Summary

# Answer: A

# Question: 89

What is the limitation of employing Sticky Decision Function?

- A. With SDF enabled, the involved VPN Gateways only supports IKEv1
- B. Acceleration technologies, such as SecureXL and CoreXL are disabled when activating SDF
- C. With SDF enabled, only ClusterXL in legacy mode is supported
- D. With SDF enabled, you can only have three Sync interfaces at most

# Answer: B

# **Question: 90**

Which Mobile Access Application allows a secure container on Mobile devices to give users access to internal website, file share and emails?

- A. Check Point Remote User
- B. Check Point Capsule Workspace
- C. Check Point Mobile Web Portal
- D. Check Point Capsule Remote

# Answer: C

# **Question: 91**

Which of the following process pulls application monitoring status?

A. fwd B. fwm C. cpwd

D. cpd

# Answer: D

# **Question: 92**

To fully enable Dynamic Dispatcher on a Security Gateway:

A. run fw ctl multik set\_mode 9 in Expert mode and then Reboot.

B. Using cpconfig, update the Dynamic Dispatcher value to âfullâ under the CoreXL menu.

C. Edit/proc/interrupts to include multik set\_mode 1 at the bottom of the file, save, and reboot.

D. run fw multik set\_mode 1 in Expert mode and then reboot.

# Answer: A

# **Question: 93**

Session unique identifiers are passed to the web api using which http header option?

A. X-chkp-sidB. Accept-CharsetC. Proxy-Authorization

D. Application

# Answer: C

# **Question: 94**

Which command shows actual allowed connections in state table?

A. fw tab Ct StateTableB. fw tab Ct connectionsC. fw tab Ct connectionD. fw tab connections

# Answer: B

# **Question: 95**

What SmartEvent component creates events?

A. Consolidation Policy

- B. Correlation Unit
- C. SmartEvent Policy
- D. SmartEvent GUI

# Answer: B

# **Question: 96**

Which command collects diagnostic data for analyzing customer setup remotely?

A. cpinfoB. migrate exportC. sysinfoD. cpview

# Answer: A

Explanation:

CPInfo is an auto-updatable utility that collects diagnostics data on a customer's machine at the time of execution and uploads it to Check Point servers (it replaces the standalone cp\_uploader utility for uploading files to Check Point servers).

The CPInfo output file allows analyzing customer setups from a remote location. Check Point support engineers can open the CPInfo file in a demo mode, while viewing actual customer Security Policies and Objects. This allows the indepth analysis of customer's configuration and environment settings.

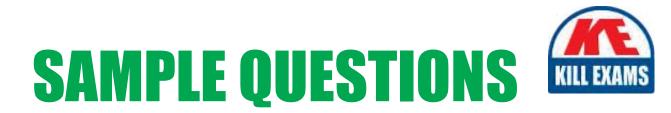

# These questions are for demo purpose only. **Full version** is up to date and contains actual questions and answers.

Killexams.com is an online platform that offers a wide range of services related to certification exam preparation. The platform provides actual questions, exam dumps, and practice tests to help individuals prepare for various certification exams with confidence. Here are some key features and services offered by Killexams.com:

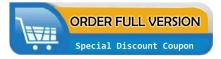

<u>Actual Exam Questions</u>: Killexams.com provides actual exam questions that are experienced in test centers. These questions are updated regularly to ensure they are up-to-date and relevant to the latest exam syllabus. By studying these actual questions, candidates can familiarize themselves with the content and format of the real exam.

**<u>Exam Dumps</u>**: Killexams.com offers exam dumps in PDF format. These dumps contain a comprehensive collection of questions and answers that cover the exam topics. By using these dumps, candidates can enhance their knowledge and improve their chances of success in the certification exam.

**<u>Practice Tests</u>**: Killexams.com provides practice tests through their desktop VCE exam simulator and online test engine. These practice tests simulate the real exam environment and help candidates assess their readiness for the actual exam. The practice tests cover a wide range of questions and enable candidates to identify their strengths and weaknesses.

**<u>Guaranteed Success</u>**: Killexams.com offers a success guarantee with their exam dumps. They claim that by using their materials, candidates will pass their exams on the first attempt or they will refund the purchase price. This guarantee provides assurance and confidence to individuals preparing for certification exams.

**<u>Updated Content:</u>** Killexams.com regularly updates its question bank and exam dumps to ensure that they are current and reflect the latest changes in the exam syllabus. This helps candidates stay up-to-date with the exam content and increases their chances of success.

**<u>Technical Support</u>**: Killexams.com provides free 24x7 technical support to assist candidates with any queries or issues they may encounter while using their services. Their certified experts are available to provide guidance and help candidates throughout their exam preparation journey.

For More exams visit https://killexams.com/vendors-exam-list Kill your exam at First Attempt....Guaranteed!